# Formation

**SensioLabs** Créateur de 6<sup>p</sup> Symfony

# **Développement Web Avec Symfony 6**

# **Détails**

**Tarifs**

**Durée** : 35 heures / 5 jours **Code** : SF6PACK **Public** : Développeur PHP **Prérequis** : Maîtrise du langage PHP **Inter en ligne ou en présentiel :** 2 490 € / personne **Intra en ligne ou en présentiel :** 10 500 € pour 8 personnes maximum

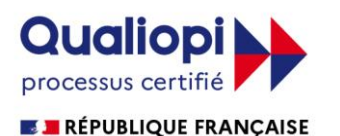

**La certification qualité a été délivrée pour la catégorie d'action de formation suivante : actions de formation**

**Objectifs :** Cette formation combine les deux modules « SF6START / Démarrer avec Symfony 6 » et « SF6MASTER / Maîtrise de Symfony 6 » et **couvre tous les concepts importants de Symfony**. De l'installation à l'affichage de vos premières pages web dynamiques avec Twig, en passant par les formulaires, la sécurité et le cache HTTP, vous apprendrez à utiliser et maîtriser tous les outils majeurs de Symfony afin de devenir entièrement autonome avec le framework.

# **Modalités pédagogiques et techniques**

Notre cursus est conçu selon les principes suivants :

- · Répartition du temps d'apprentissage entre 40% de théorie et 60% de pratique.
- · Mise en pratique par l'exercice.
- · Échanges réguliers avec le formateur et les participants.

**Supports pédagogiques :** le formateur partagera les supports de cours. Pour les sessions à distance, les formations seront enregistrées et les vidéos seront disponibles sur une plateforme de révisions pendant 1 mois.

**Matériel pédagogique** : mise à disposition de tout le matériel collaboratif.

**Technologie :** Pour les formations à distance, un lien Zoom/WhereBy est utilisé pour projeter le support de formation et soutenir les exercices pratiques.

Apprenant en situation de handicap, nous sommes à vos côtés pour identifier les aménagements les plus adaptés des modalités et des supports pédagogiques ou les aides humaines pertinentes.

Pour plus d'informations, contactez notre **référent handicap** : [laurent.vaquette@sensiolabs.com](mailto:laurent.vaquette@sensiolabs.com) / 01 86 65 72 25

**Modalités évaluatives :** Un contrôle de connaissances sous forme de QCM est réalisé pendant et à l'issue de la formation.

Il permet de valider et de reprendre les points non assimilés.

Un certificat de réalisation d'une action de formation est transmis à l'apprenant. Une copie de la feuille d'émargement est transmise au commanditaire.

# **Moyens pédagogiques**

SensioLabs a conçu une expérience unique de formation sur Symfony en associant le présentiel et l'eLearning. En complément de la formation, **un accès à SensioLabs University Platform est mis en place pendant un mois**. Cet accès permet de continuer à réviser les notions, de suivre sa progression et de rester en contact avec le formateur.

## **Modalités d'inscription**

Une commande doit être formulée via le formulaire d'inscription sur notre site, via le mail Training [training@sensiolabs.com](mailto:training@sensiolabs.com) ou par téléphone.

L'inscription sera définitive après réception du devis signé et d'un paiement intégral ou d'un accord de prise en charge d'un OPCO, avant le début de la formation.

#### **Formez-vous en présentiel ou à distance avec des formateurs certifiés Symfony et avec la plateforme eLearning de SensioLabs University :**

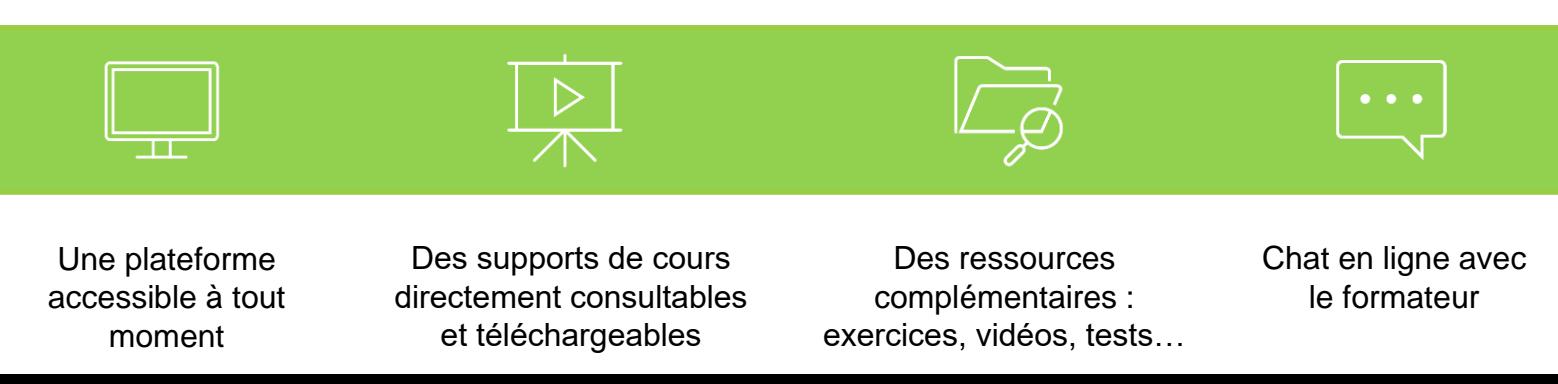

#### **Rappels PHP pour Symfony**

#### **Quel EDI ?**

# **Évolution de la POO PHP**

- Historique de la POO PHP
- PSR

#### **Bases de la POO**

- Qu'est-ce que la POO ?
- Anatomie d'une classe
- Types PHP

#### **Concepts avancés de POO**

- Héritage en POO
- static et constantes
- Interfaces
- Classes abstraites
- Traits
- Méthodes magiques

#### **Exceptions et erreurs**

#### **Relation entre les classes**

- Héritage
- Implementation
- Association
- Agrégation
- Composition

#### **Espaces de noms**

#### **Autoload**

#### **Introduction**

- Vue globale du projet Symfony, avec sa licence, ses versions, son rythme de sortie, sa direction globale et une liste de composants comme illustration de choses faisables avec le framework.
- Environnement de travail et outil « symfony » dédié ligne de commandes.
- Création d'un projet Symfony.

#### **Découverte de Symfony**

- Comment gérer le flux HTTP de requête réponse.
- Créer votre première page Web.
- Affiner les routes de votre application avec des paramètres et des contraintes.
- Bonnes pratiques concernant vos contrôleurs et leurs capacités.

#### **Introduction aux tests fonctionnels**

- Introduction aux tests automatisés et aux tests fonctionnels.
- Installation et présentation de l'outil « PHPUnit » pour exécuter vos tests automatisés.
- Écrire son premier test pour vérifier un code statut d'une page Web donnée.
- Créer un data provider pour fournir des URL à analyser successivement dans un test.

#### **Rendu graphique avec Twig**

- Introduction à Twig.
- Syntaxe primitive de Twig.
- Utiliser la syntaxe utile « . » pour extraire des valeurs d'une structure.
- Transmettre un contexte à vos templates depuis vos contrôleurs.
- Créer des itérations sur des données et tester certaines conditions pour formater vos pages Web.
- Utiliser des techniques de layout avec de l'héritage et les inclusions de templates pour réduire la taille de vos templates.
- Bonnes solutions pour trouver de l'aide pour vos templates à travers la console de Symfony ou le profileur Web.
- Créer des URL dynamiques dans vos templates pour accéder à d'autres pages Web ou pour associer un asset (image, css, js...).

#### **Assets web avec Webpack Encore**

- Brève introduction à Webpack Encore et Yarn.
- Installation et configuration du bundle nécessaire.
- Optimiser vos assets avec Webpack Encore.

#### **Introduction à Doctrine**

- Introduction à l'ORM de Doctrine et configuration of votre projet pour atteindre votre base de données.
- Créer vos entités et leur configuration avec « Symfony maker ».
- Créer et appliquer des migrations pour gérer l'état de votre base de données.
- Établir et gérer les relations entre 2 entités.
- Stocker des enregistrements en base de données en utilisant un contrôleur Récupérer des enregistrements de la base de données par des requêtes standard ou personnalisées.

#### **Formulaires**

- Introduction aux formulaires de Symfony.
- Créer vos formulaires avec des configurations sur-mesure.
- Extraire et gérer les données de vos formulaires.
- Mettre en place des contraintes natives pour valider les données provenant de l'utilisateur.

#### **JOUR 4**

#### **Services**

- Introduction à l'injection de dépendances et aux services de Symfony.
- Utiliser la meilleure manière pour déterminer les services disponibles.
- Utiliser l'« autowiring » pour injecter des dépendances dans un constructeur, un setter ou un attribut.
- Vérifier la configuration de vos services.
- Comprendre la limite entre les paramètres des services et les variables d'environnement.

#### **Console**

- Introduction aux commandes, et comment créer et optimiser des commandes interactives, des commandes batch, etc.
- Écrire sa première commande.
- Utilise des outils de « SymfonyStyle » pour vous faciliter la vie.
- Déclarer et gérer des options et arguments dans votre commande.

#### **Sécurité**

- Introduction à l'authentification et à l'autorisation dans un projet Symfony.
- Créer votre authentificateur sur-mesure grâce à « Security ».
- Vérifier les rôles de vos utilisateurs pour les laisser accéder à certaines ressources de l'application.
- Créer des voteurs personnalisés pour gérer de rares situations qui nécessitent une vérification particulière en PHP.

#### **Evènements**

- Introduction aux évènements et comment les propager dans un projet Symfony.
- Créer des « subscribers » pour déclarer des « listeners ».
- Liste d'évènements importants à connaître dans une application Symfony.

# **Plateforme de**

# **révision en ligne**

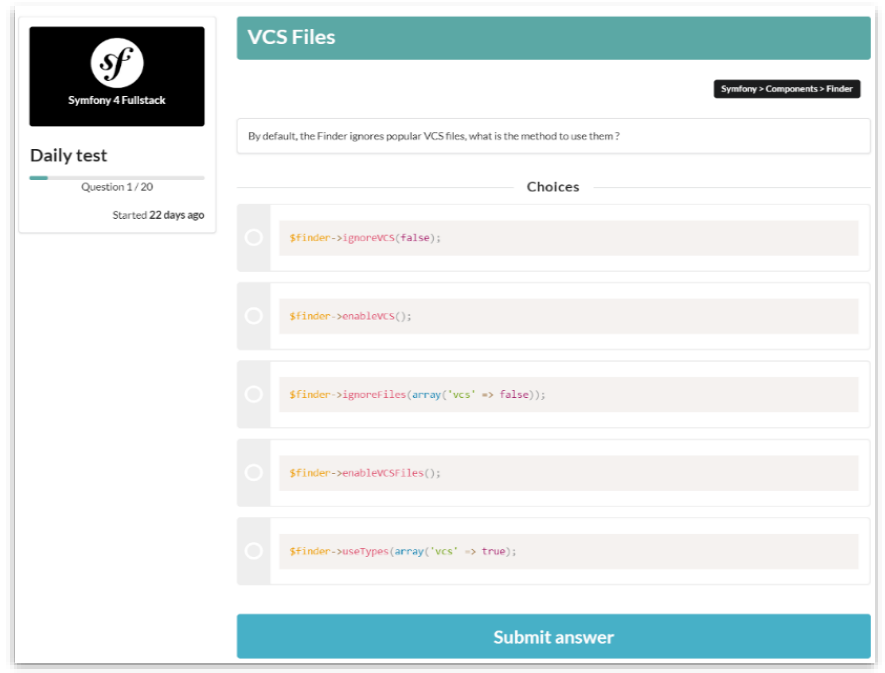

# **TESTS QUOTIDIENS**

- Testez-vous 1 fois par jour sur un QCM de 20 questions.
- Retrouvez une base constituée de plus de 1 200 questions sur PHP, la programmation orientée objet, Doctrine, Twig…

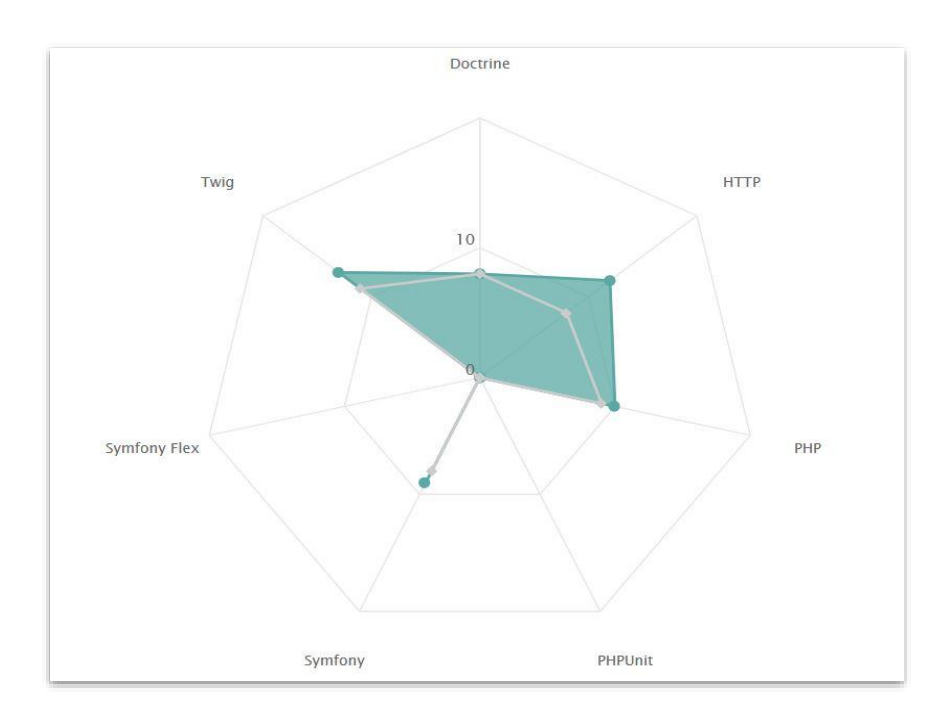

# MATRICE DES **COMPETENCES**

- Suivez votre niveau sur chaque thématique et composant Symfony.
- Retrouvez les résultats de vos compétences sur chaque test sous forme de matrice.
- Visualisez les sujets sur lesquels vous devez encore progresser.

SensioLabs, 163 quai du docteur Dervaux CS 20065, 92665 Asnières-sur-Seine Cedex <sup>@</sup>SensioLabs Tel : (+33) (0)1.86.65.72.00 https://training.sensiolabs.com SIRET : 752 893 842 00068 Organisme de formation : 11 92 19266 92

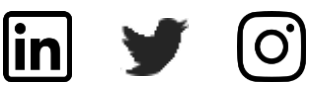